## **AUFBAU**

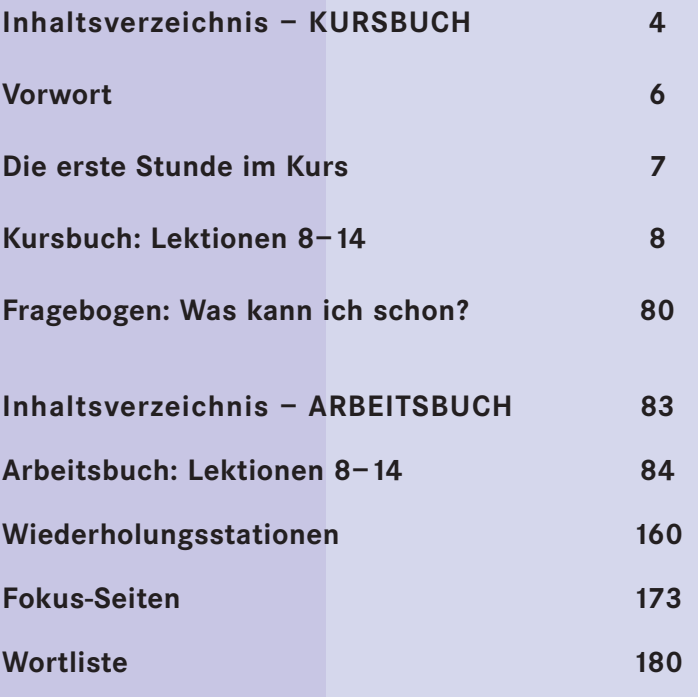

## **Symbole/ Piktogramme**

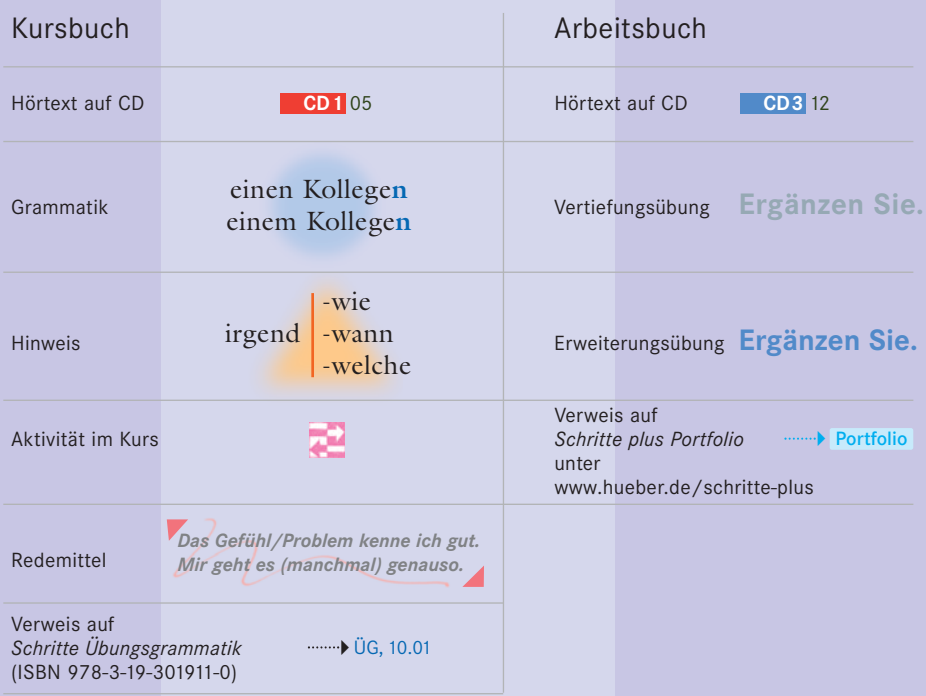

## **Inhalt** Kursbuch

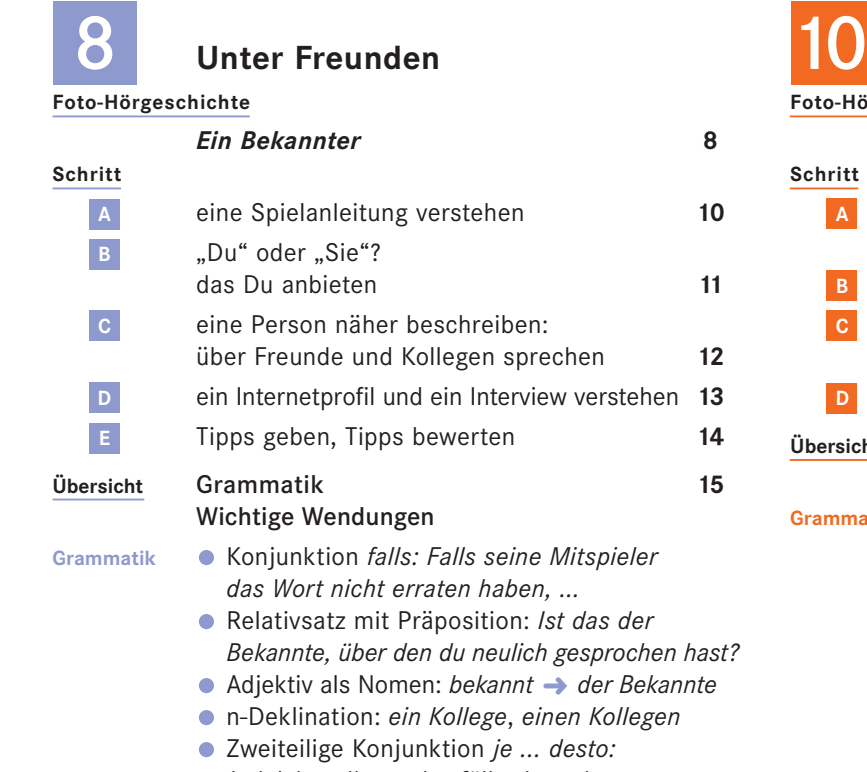

*Je leichter Ihnen das fällt, desto besser …* 

**Zwischenspiel** Die Sterne lügen nicht **16**

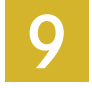

## **Technik und Alltag**

#### **Foto-Hörgeschichte**

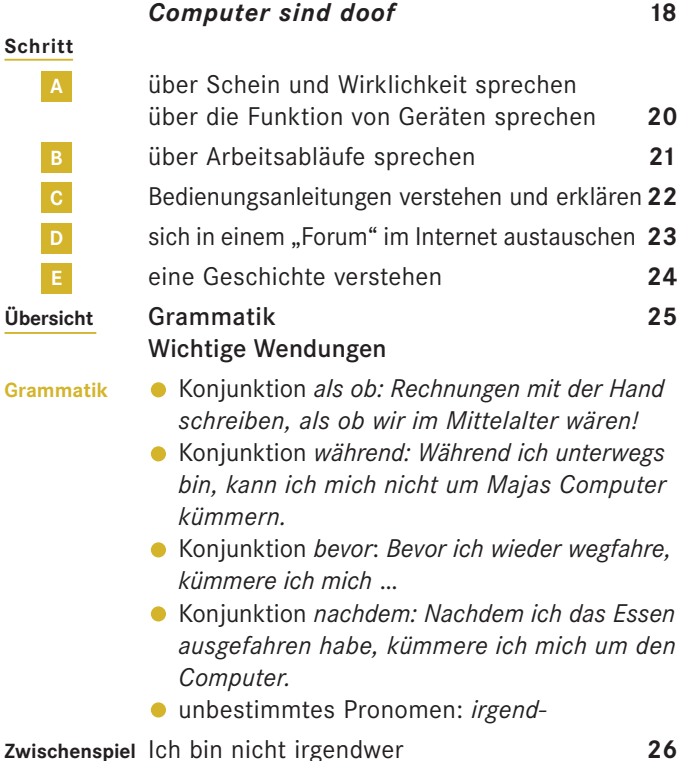

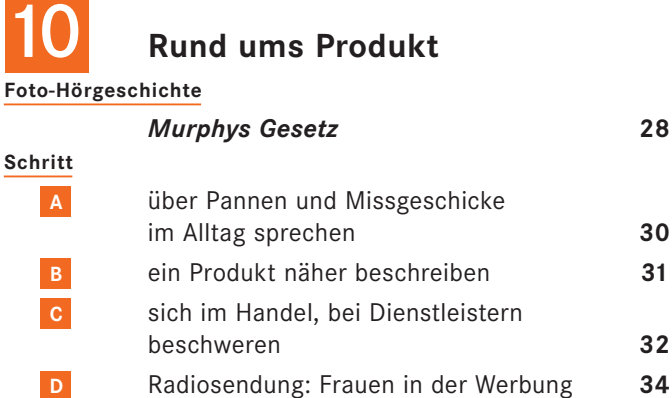

# **Übersicht** Grammatik **35**

Wichtige Wendungen Grammatik **C**Relativsätze mit *was: Alles, was schiefgehen kann, geht irgendwann schief.*  mit *wo: Dass wir uns ausgerechnet dort anstellen, wo es am langsamsten geht.* Partizip Präsens: *Das ist ein hüpfender Frosch.* Zweiteilige Konjunktionen: *weder ... noch: Ich habe aber keinen Schlüssel gefunden, weder am Frosch noch in der Verpackung.*

> *sowohl ... als auch: Sowohl die Lieferzeit als auch der Geschmack sind in Ordnung.*

**Zwischenspiel** Die sprechende Zahnbürste – eine Kolumne **36**

11

## **Mit Menschen**

#### **Foto-Hörgeschichte**

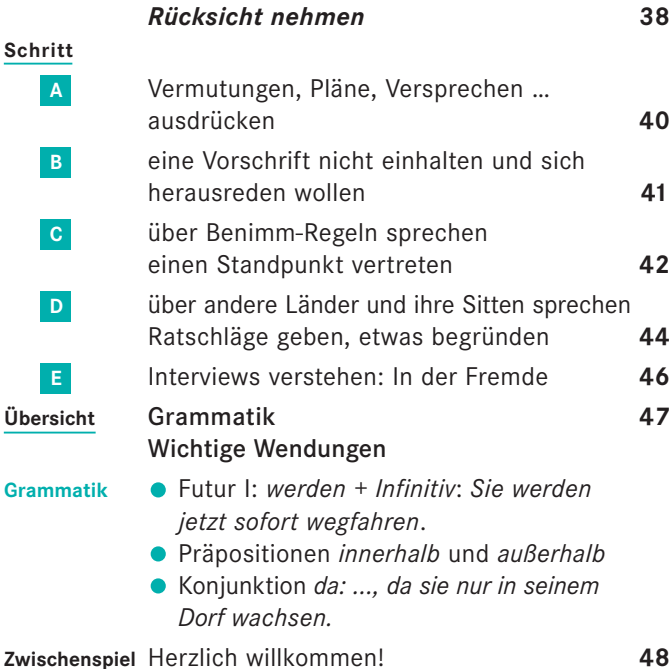

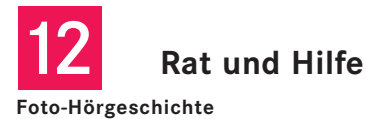

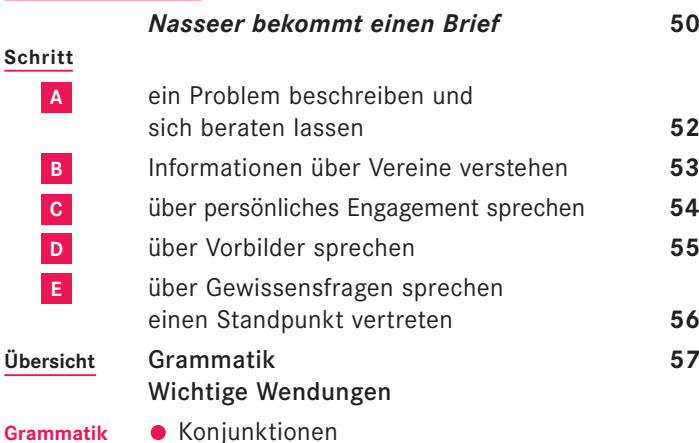

*seit(dem): Ich habe so eine Wut, seit(dem) ich den Brief gelesen habe. bis: Ich warte, bis der Vermieter mir kündigt. indem: Das können Sie verhindern, indem Sie Widerspruch gegen die Mieterhöhung einlegen. ohne dass: Kann man sich bei Ihnen auch informieren, ohne dass man gleich Mitglied wird?* Präposition *außer: alle außer meinem Vater*

14

### **Zu Hause in der Welt**

**Foto-Hörgeschichte**

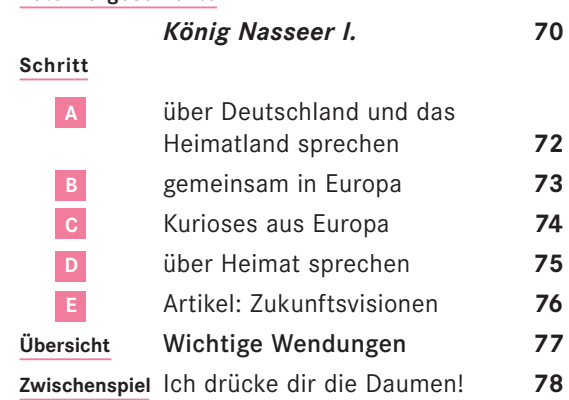

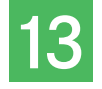

## **Aus Politik und Geschichte**

**Zwischenspiel** Reden wir drüber … **58**

#### **Foto-Hörgeschichte**

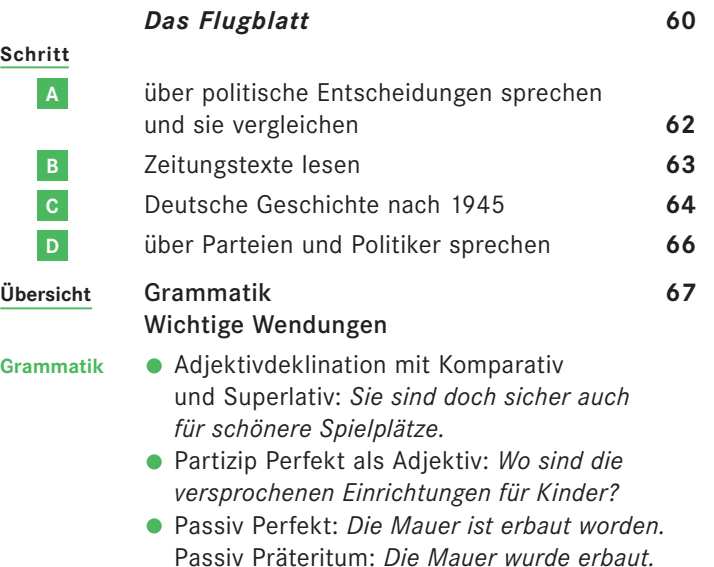

**Zwischenspiel** Der anatolische Schwabe **68**

## **Vorwort**

#### Liebe Leserinnen, liebe Leser,

*Schritte plus* ist ein Lehrwerk für die Grundstufe. Es führt Lernende ohne Vorkenntnisse in jeweils zwei Bänden zu den Sprachniveaus A1, A2 und B1.

*Schritte plus* orientiert sich genau

an den Vorgaben des Gemeinsamen Europäischen Referenzrahmens und

#### Das Plus

an den Vorgaben des Rahmencurriculums des Bundesministeriums des Inneren.

Gleichzeitig bereitet Schritte plus gezielt auf die Prüfungen Start Deutsch 1 (Stufe A1), Start Deutsch 2 (Stufe A2), den Deutsch-Test für Zuwanderer (Stufe A2–B1) und das Zertifikat Deutsch (Stufe B1) vor.

#### Das Kursbuch

Jede der sieben Lektionen eines Bandes besteht aus einer Einstiegsdoppelseite, fünf Lernschritten A–E, einer Übersichtsseite sowie einem Zwischenspiel.

Einstieg: Jede Lektion beginnt mit einer Folge einer unterhaltsamen Foto-Hörgeschichte. Die Episoden bilden den the matischen und sprachlichen Rahmen der Lektion.

Lernschritt A–C: Diese Lernschritte bilden jeweils in sich abgeschlossene Einheiten und folgen einer klaren, einheitlichen Struktur:

In der Kopfzeile jeder Seite sehen Sie, um welchen Lernstoff es geht. Die Einstiegsaufgabe führt den neuen Stoff ein, indem sie an die gerade gehörte Foto-Hörgeschichte anknüpft. Grammatik-Einblendungen machen die neu zu lernenden Sprachstrukturen bewusst. Die folgenden Aufgaben dienen dem Einüben der neuen Strukturen - zunächst meist in gelenkter, dann in freierer Form. Den Abschluss des Lernschritts bildet eine freie, oft spielerische Anwendungsübung oder ein interkultureller Sprechanlass.

Lernschritt D und E: Hier werden die vier Fertigkeiten – Hören, Lesen, Sprechen und Schreiben – nochmals in authen tischen Alltagssituationen trainiert und systematisch erweitert.

Übersicht: Die wichtigen Strukturen, Wendungen und Strategien einer Lektion sind hier systematisch aufgeführt.

#### Das Plus

Zwischenspiel: Landeskundlich interessante und spannen de Lese- und Hörtexte mit spielerischen Aktivitäten runden die Lektion ab.

#### Das Arbeitsbuch

Im integrierten Arbeitsbuch finden Sie:

- Übungen zu den Lernschritten A–E des Kursbuchs in verschiedenen Schwierigkeitsgraden, um innerhalb eines Kurses binnendifferenziert mit schnelleren und langsameren Lernenden zu arbeiten
- Übungen zur Phonetik
- Anregungen zum autonomen Lernen in Form eines Lerntagebuchs
- Aufgaben zur Vorbereitung auf die Prüfungen
- zahlreiche Möglichkeiten, bereits gelernten Stoff zu wiederholen und zu üben

#### Das Plus

- Lernwortschatz zu jeder Lektion
- **•** systematisches Schreibtraining
- Übungen, die zum selbstentdeckenden Erkennen grammatischer Strukturen anleiten

#### Das Plus

#### Fokus-Seiten

greifen die Lernziele des Bundesministeriums des Inneren auf und bieten zahlreiche zusätzliche Materialien zu den Themen Familie, Beruf und Alltag, um den speziellen Bedürfnissen einer Lerngruppe gerecht zu werden. Sie können fakultativ bearbeitet werden. In *Schritte plus 6* gibt es zu jeder Lektion eine Fokusseite. Zu einigen Fokusseiten sind weiterführende Projekte vorgesehen, die im Lehrerhand buch (ISBN 978-3-19-051916-3) ausführlich erläutert werden.

*Schritte plus* ist wahlweise mit integrierter Arbeitsbuch-CD erhältlich. Sie bietet

- die Hörtexte und Phonetikübungen des Arbeitsbuchs
- interaktive Übungen für den Computer zu allen Lektionen

Das bietet *Schritte plus* darüber hinaus:

● Selbstevaluation: Mithilfe eines Fragebogens können die Lernenden ihren Kenntnisstand selbst überprüfen und beurteilen.

Im Internetservice unter *www.hueber.de/schritte-plus* finden Sie zahlreiche Übungen, Kopiervorlagen, Texte sowie eine Aufstellung über die vielfältigen zusätzlichen Materialien – wie eine Übungsgrammatik, Lektürehefte, Poster, Intensiv trainer und vieles mehr.

Für Eltern-/Jugendkurse oder berufsorientierte Kurse gibt es dort ergänzende und erweiternde Arbeitsblätter und Unterrichtssequenzen.

Viel Spaß beim Lehren und Lernen mit *Schritte plus* wünschen Ihnen Autoren und Verlag